## **Keyboard Shortcuts for Windows**

Courtesy of Microsoft Corporation September 2008

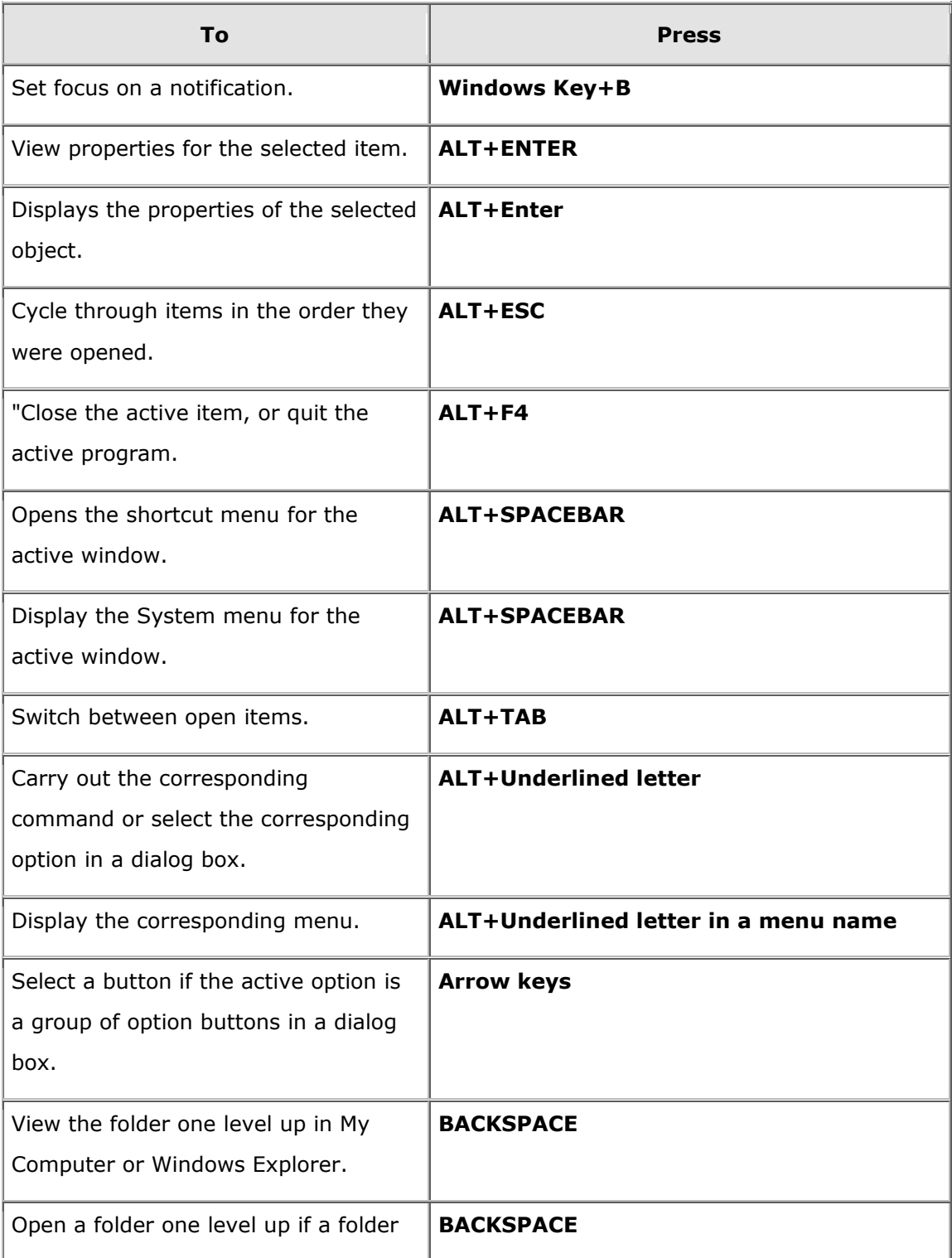

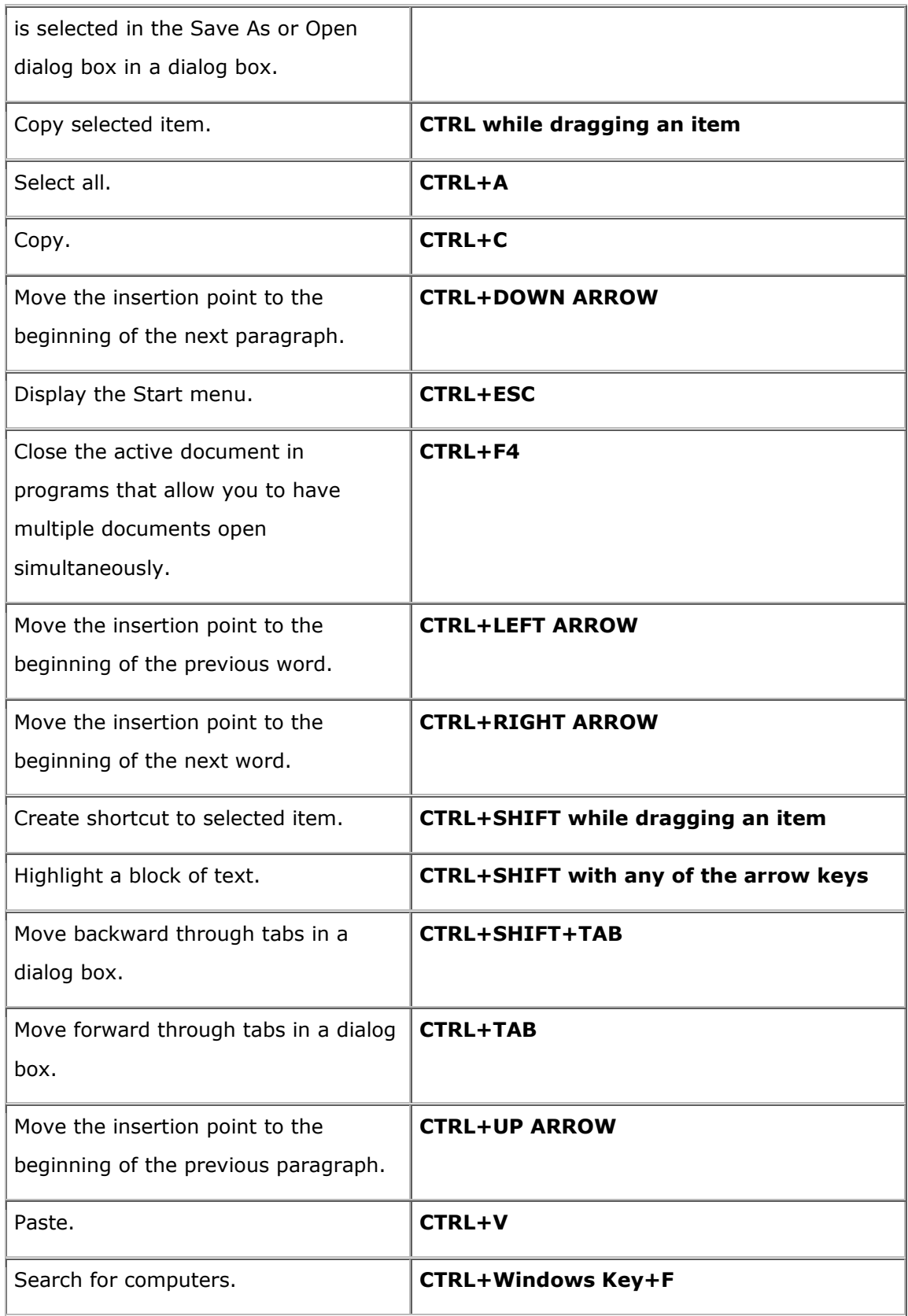

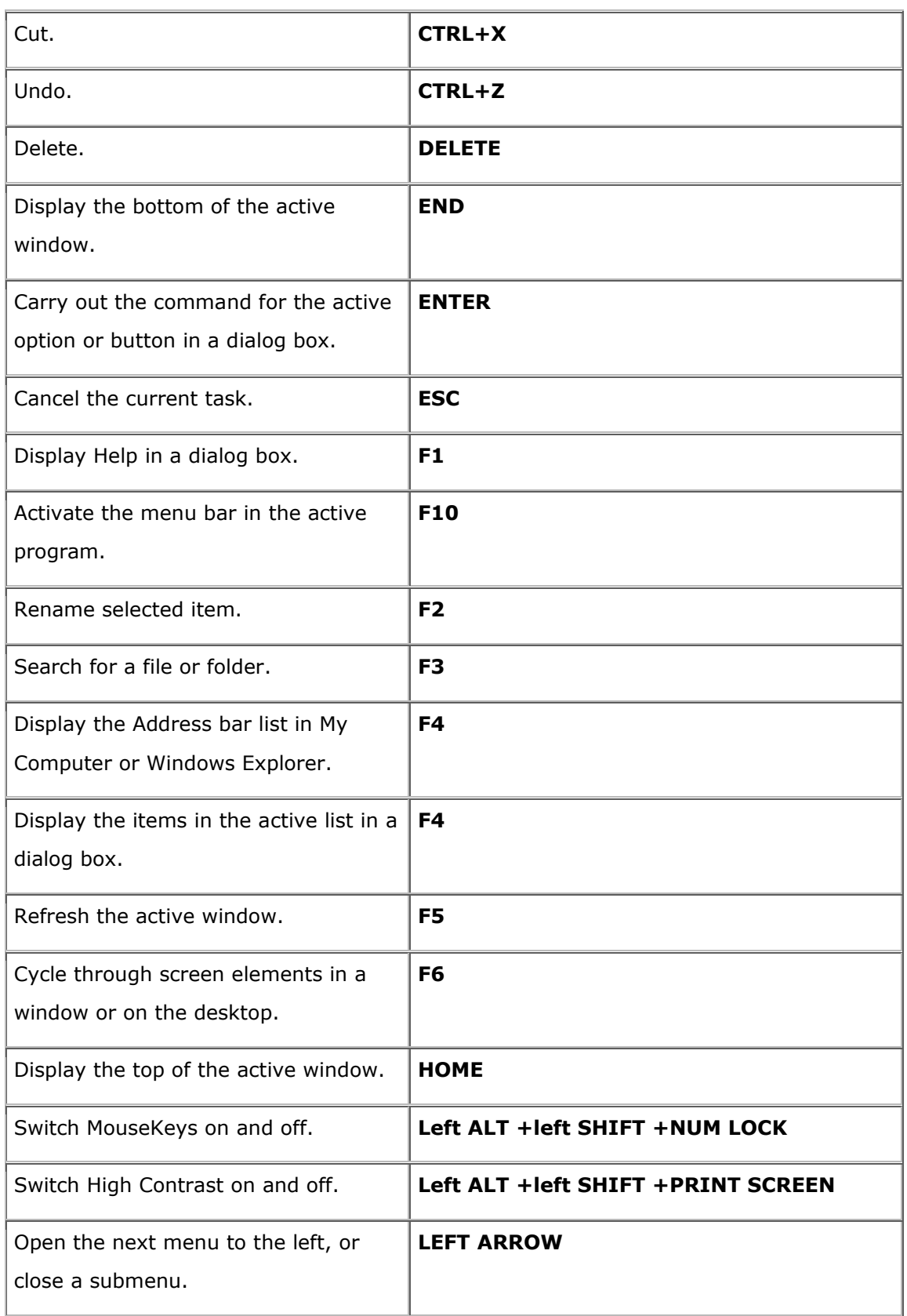

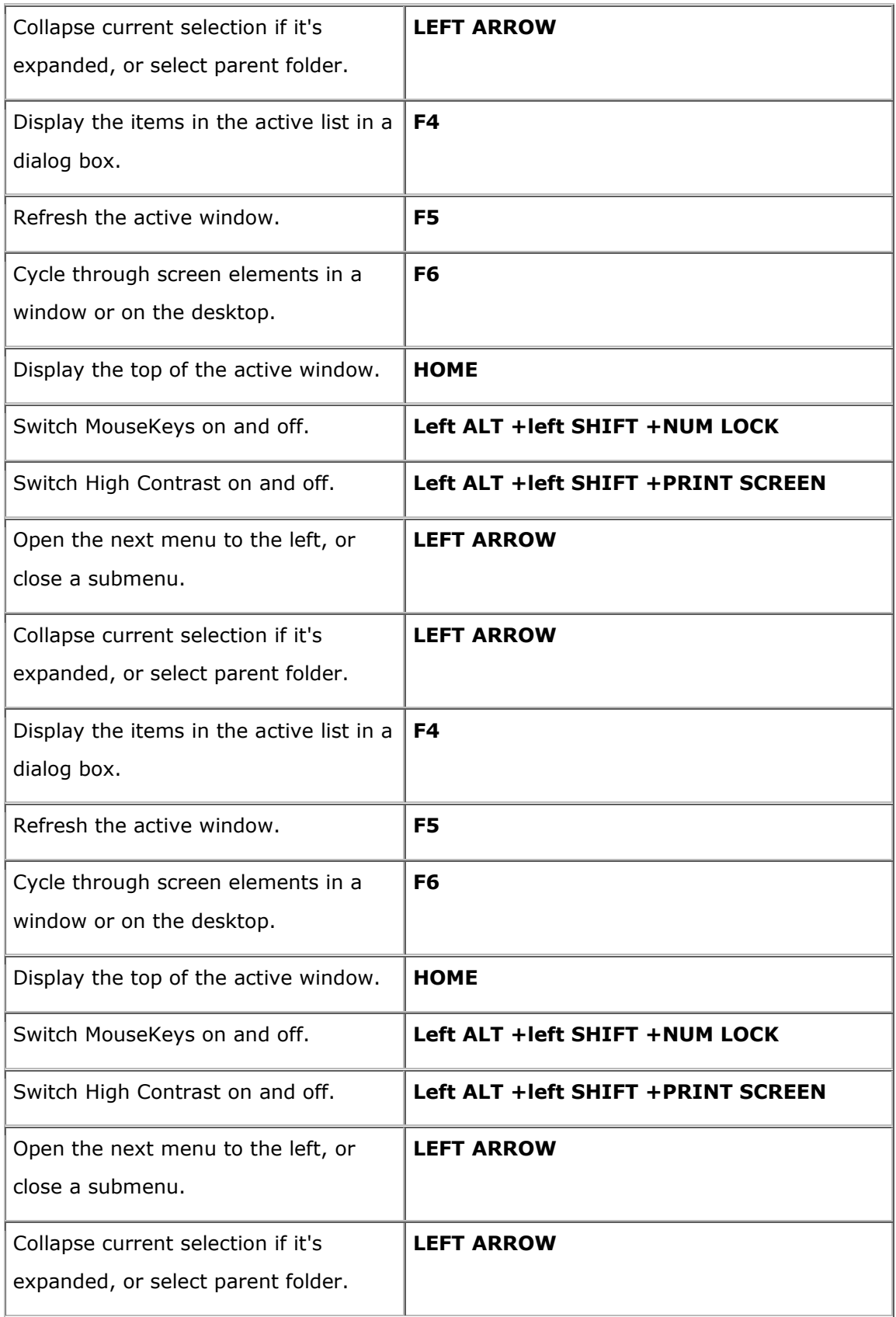

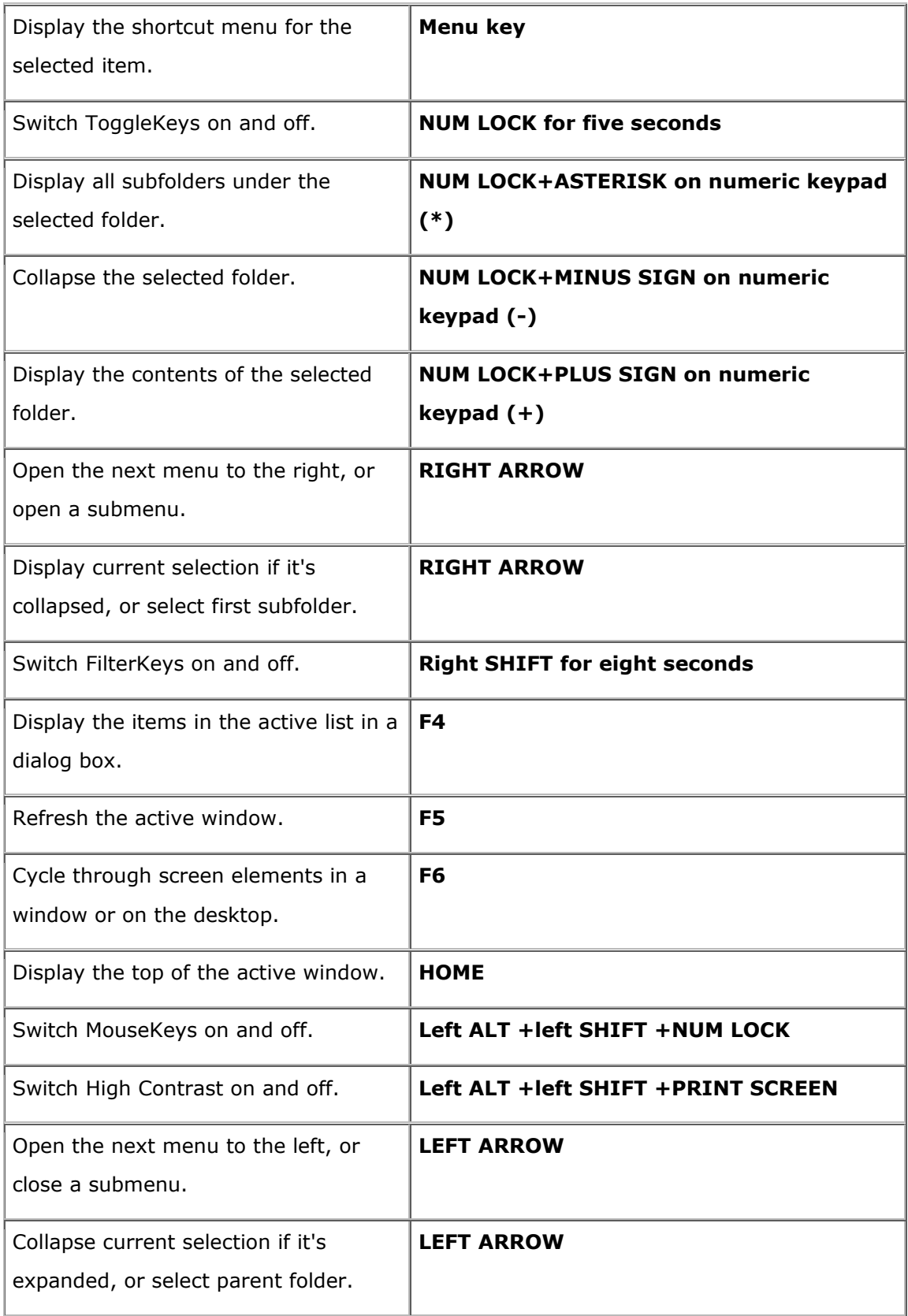

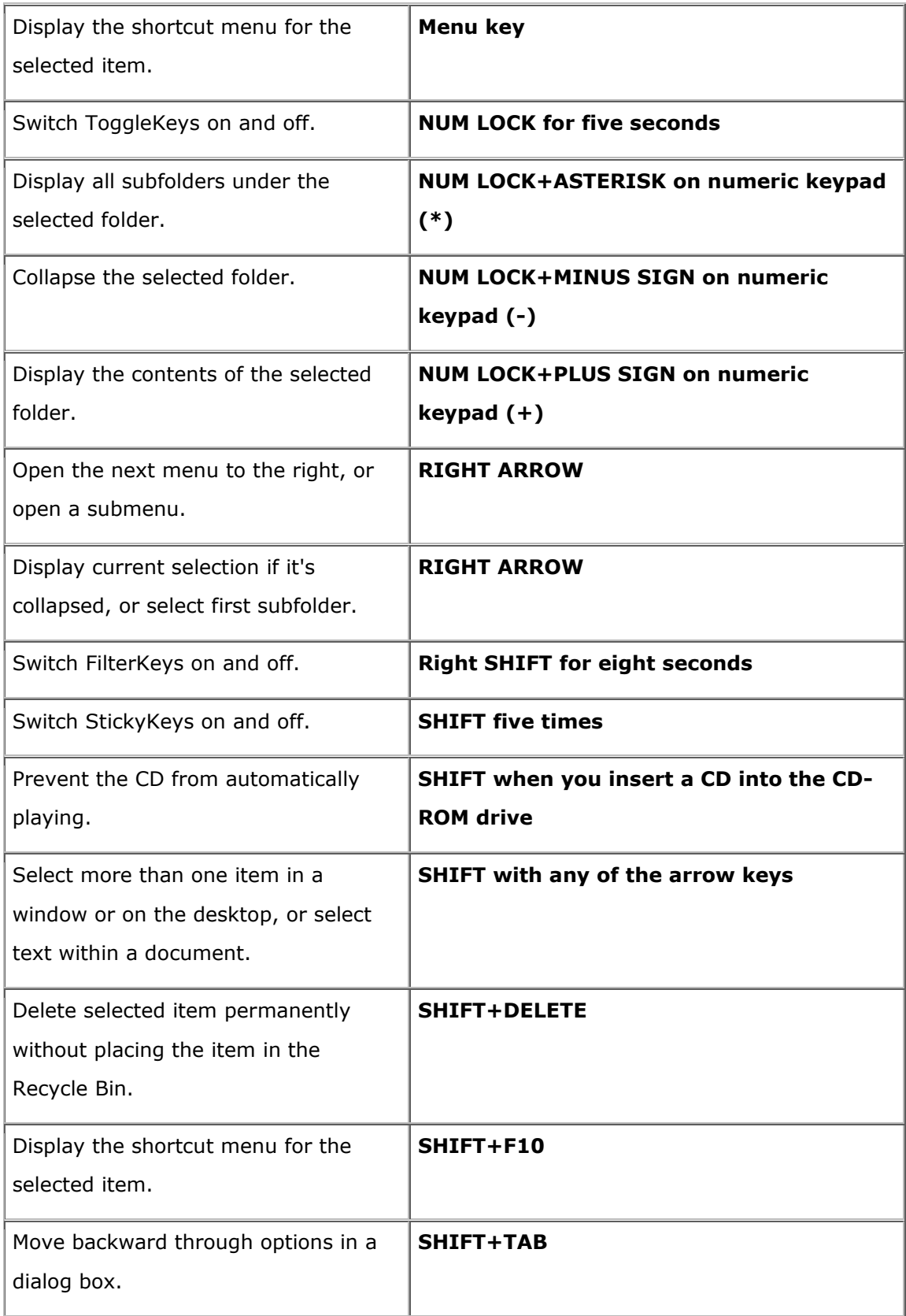

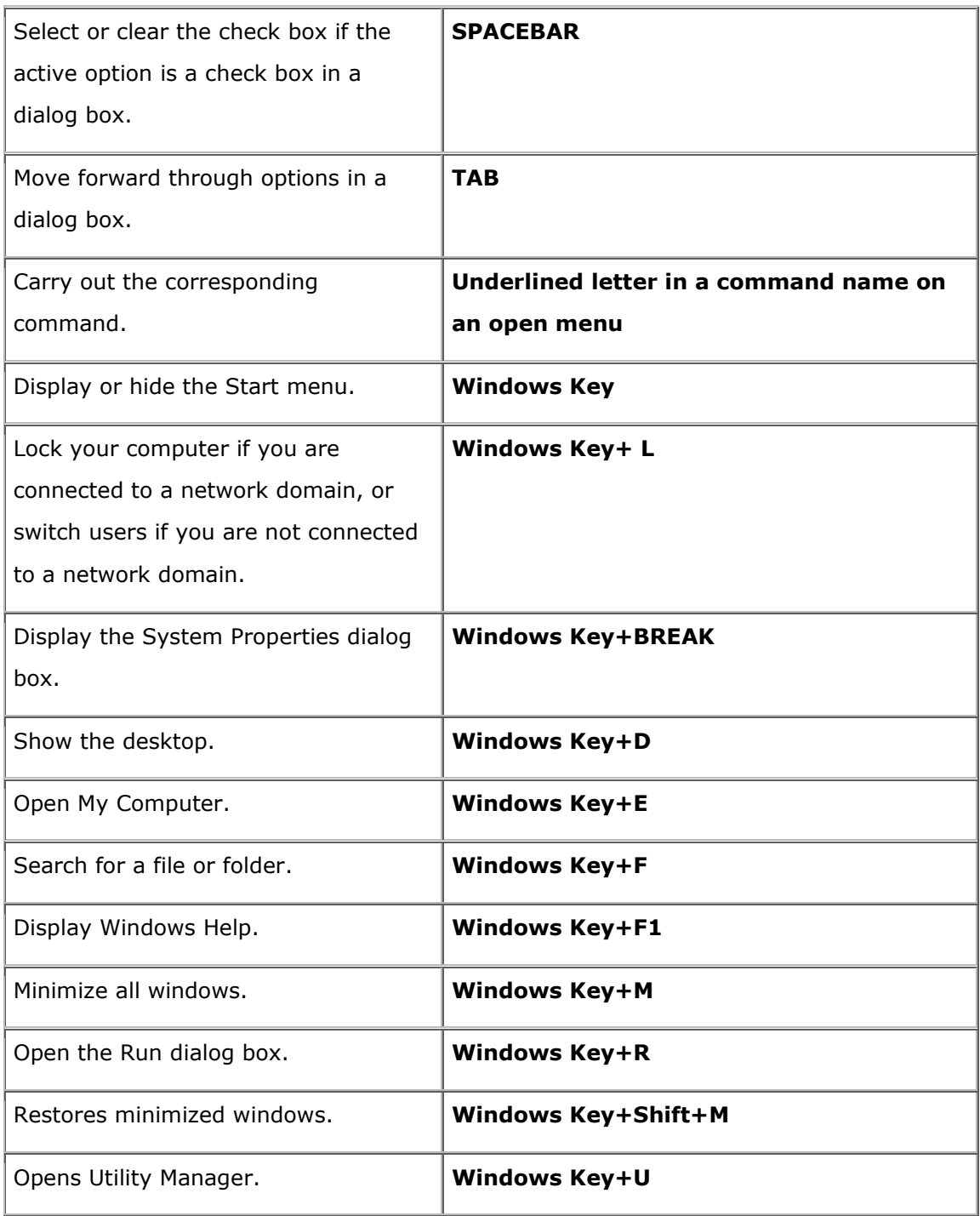